#### **The Heap and Structs** CSE 333 Fall 2022

**Instructor:** Hal Perkins

#### **Teaching Assistants:**

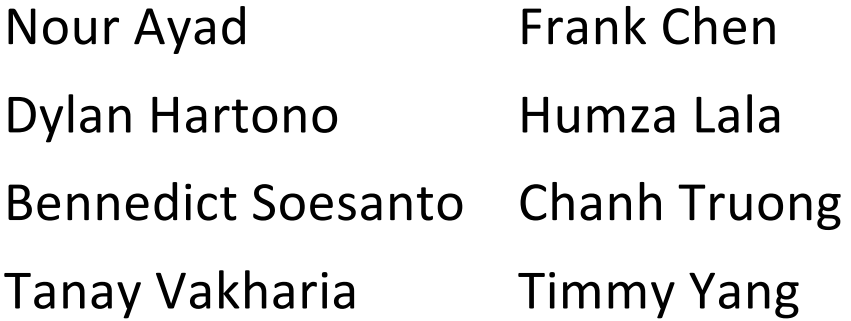

Nick Durand Kenzie Mihardja

**Justin Tysdal** 

# **Administrivia**

- ◆ Yet another exercise, ex3, out today, due Fri.. morning
- $\div$  HW1 due a week from tomorrow
	- You should have looked through it by now and gotten started
	- § Be sure to read headers *carefully* while implementing
		- Header files / interfaces *may not* be changed, but ok to add local "helper" functions in .c files when appropriate
	- § Pace yourself and make steady progress
		- Then you can "walk away" and come back later or the next day with a fresh look  $\#$  when things get complicated/weird/buggy

# **More Administrivia**

- <sup>v</sup> Use gitlab add/commit/push *regularly* to save work (*not* just once at the end of the project)
	- Especially after each new part of the project or other unit of work is done
	- § Provides backup in case later work clobbers useful things or computer crashes or …
		- Also very helpful before contacting TA during zoom office hours if you want help with your code
- ◆ Sections tomorrow: visualizing, diagraming, & debugging memory; including gdb and valgrind, how to use them effectively, and how to interpret their output.

## **Documentation vs Folklore…**

- <sup>v</sup> Documentation:
	- man pages, books
	- Reference websites: cplusplus.org, man7.org, gcc.gnu.org, etc.
- <sup>v</sup> Folklore:
	- Google-ing, stackoverflow, that rando in lab or on zoom
- **★ Tradeoffs? Relative strengths & weaknesses?** 
	- Discuss

### **Lecture Outline**

- <sup>v</sup> **Heap-allocated Memory**
	- § **malloc() and free()**
	- § **Memory leaks**
- \* structs and typedef

#### **Memory Allocation So Far**

◆ So far, we have seen two kinds of memory allocation:

```
int counter = 0; // global var
int main(int argc, char** argv) {
  counter++;
 printf("count = %d\nu", counter);return 0;
}
```
- § counter is *statically*-allocated
	- Allocated when program is loaded
	- Deallocated when program exits

```
int foo(int a) {
  int x = a + 1; // local var
 return x;
}
int main(int argc, char** argv) {
 int y = foo(10); // local var
 printf('y = %d\nu', y);return 0;
}
```
- a, x, y are **automatically**allocated
	- Allocated when function is called
	- Deallocated when function returns

# **Why Dynamic Allocation?**

- ◆ Situations where static and automatic allocation aren't sufficient:
	- We need memory that persists across multiple function calls but not for the whole lifetime of the program
	- $\blacksquare$  We need more memory than can fit on the stack
	- We need memory whose size is not known in advance
		- For example, read a file into memory….

```
// this is pseudo-C code
char* ReadFile(char* filename) {
 int size = GetFileSize(filename);
  char* buffer = AllocateMem(size);
 ReadFileIntoBuffer(filename, buffer);
 return buffer;
}
```
### **Dynamic Allocation**

- What we want is *dynamically*-allocated memory
	- Your program explicitly requests a new block of memory
		- The language allocates it at runtime, perhaps with help from OS
	- § Dynamically-allocated memory persists until either:
		- Your code explicitly deallocates it (*manual memory management*)
		- A garbage collector collects it (*automatic memory management*)
- $\div$  C requires you to manually manage memory
	- § Gives you more control, but causes headaches

# **The Heap**

- $\cdot$  The Heap is a large pool of available memory used to hold dynamically-allocated data
	- **malloc** allocates chunks of data in the Heap; **free** deallocates those chunks
	- **malloc** maintains bookkeeping data in the Heap to track allocated blocks

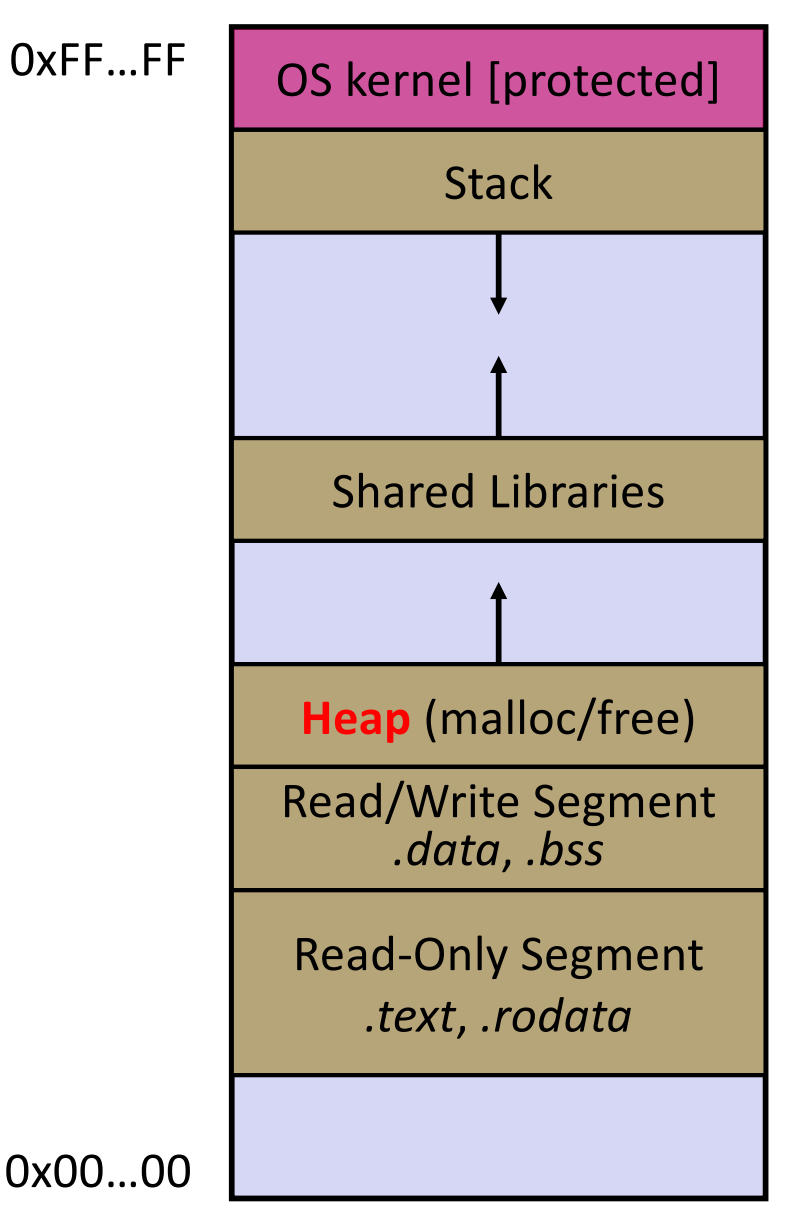

#### **Aside: NULL**

- $\cdot$  NULL is a memory location that is guaranteed to be invalid
	- In C on Linux, NULL is  $0\times 0$  and an attempt to dereference NULL *causes a segmentation fault*
- ↓ Useful as an indicator of an uninitialized (or currently unused) pointer or allocation error
	- It's better to cause a segfault than to allow the corruption of memory!

```
int main(int argc, char** argv) {
              int^* p = NULL;*p = 1; // causes a segmentation fault
              return 0;
            }
segfault.c
```
# **malloc()**

- <sup>v</sup> General usage:  $var = (type^*)$  **malloc**(*size in bytes*)
- $\div$  **malloc** allocates a block of memory of the requested size
	- Returns a pointer to the first byte of that memory
		- And returns NULL if the memory allocation failed!
	- You should assume that the memory initially contains garbage
	- You'll typically use  $\sin^2 2\pi$  to calculate the size you need and cast the result to the desired pointer type

```
// allocate a 10-float array
float* arr = (float*) malloc(10*sizeof(float));
if (arr == NULL) {
  return errcode;
}
      ... // do stuff with arr
```
# **calloc()**

 $\div$  General usage:

var = (type\*) **calloc**(*num*, *bytes per element*)

- <sup>v</sup> Like **malloc**, but also zeros out the block of memory
	- § Helpful when zero-initialization wanted (but don't use it to mask bugs – fix those)
	- Slightly slower; but useful for non-performance-critical code or if you really are planning to zero out the new block of memory
	- § **malloc** and **calloc** are found in stdlib.h

```
// allocate a 10-double array
double* arr = (double*) calloc(10, sizeof(double));
if (arr == NULL) {
  return errcode;
}
      ... // do stuff with arr
```
# **free()**

<sup>v</sup> Usage: free(pointer); **free**(pointer);

- $\div$  Deallocates the memory pointed-to by the pointer
	- § Pointer *must* point to the first byte of heap-allocated memory (*i.e.* something previously returned by **malloc** or **calloc**)
	- § Freed memory becomes eligible for future allocation
	- § The bits in the pointer are *not changed* by calling free
		- Defensive programming: can set pointer to NULL after freeing it

```
float* arr = (float*) malloc(10*sizeof(float));
if (\text{arr} == \text{NULL})return errcode;
               ... // do stuff with arr
free(arr);
arr = NULL; // OPTIONAL
```

```
#include <stdlib.h>
int* copy(int a[], int size) {
  int i, *a2;
  a2 = malloc(size*sizeof(int));
  if (a2 == NULL)return NULL;
 for (i = 0; i < size; i++)
    a2[i] = a[i];return a2;
}
int main(int argc, char** argv) {
  int nums [4] = \{1, 2, 3, 4\};
  int^* ncopy = copy(nums, 4);
  // .. do stuff with the array ..
  free(ncopy);
  return 0;
}
```
Note: Arrow points to *next* instruction.

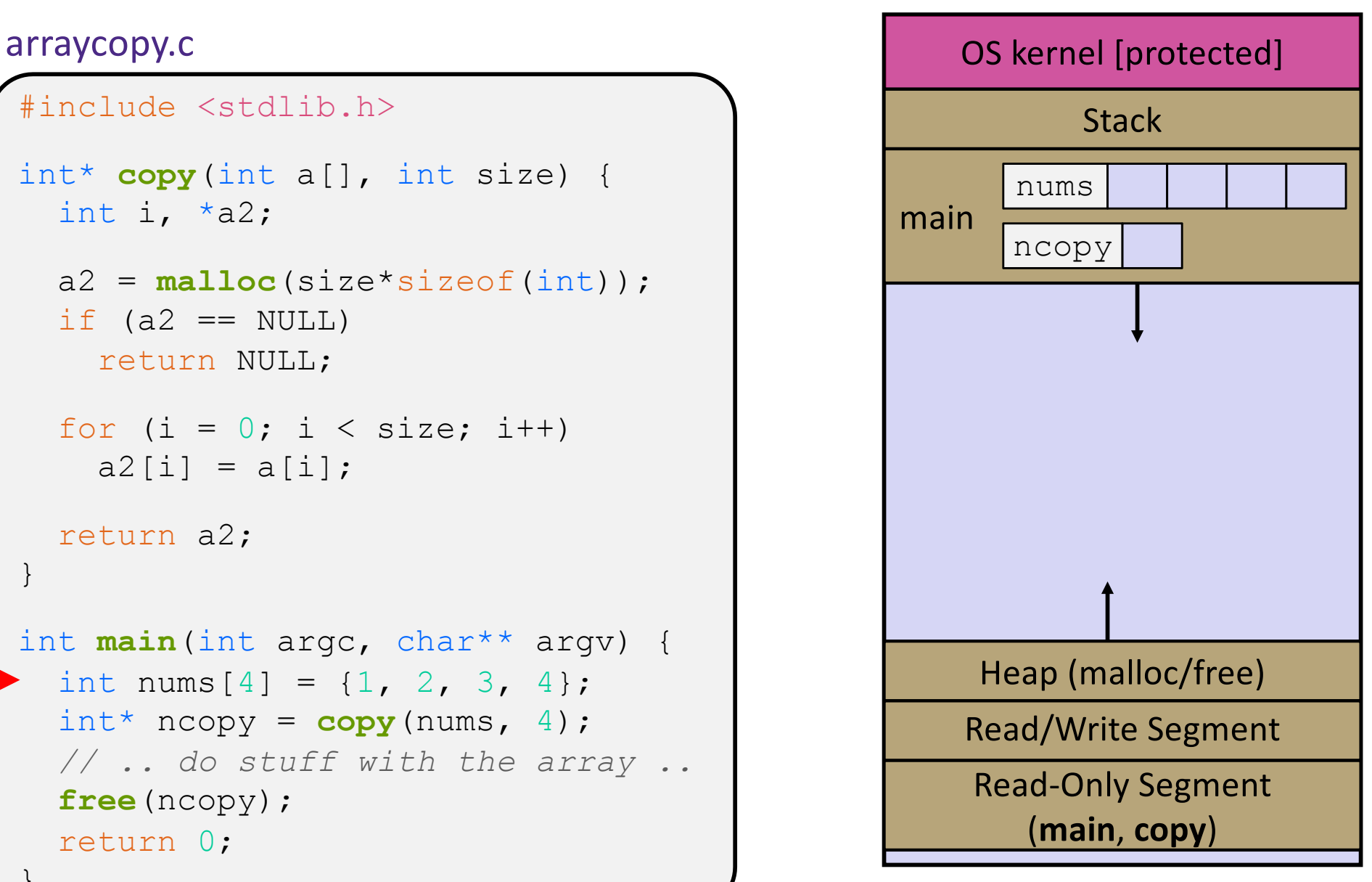

```
#include <stdlib.h>
int* copy(int a[], int size) {
  int i, *a2;
  a2 = malloc(size*sizeof(int));
  if (a2 == NULL)return NULL;
  for (i = 0; i < size; i++)
    a2[i] = a[i];return a2;
}
int main(int argc, char** argv) {
  int nums [4] = \{1, 2, 3, 4\};
  int^* ncopy = copy(nums, 4);
  // .. do stuff with the array ..
  free(ncopy);
  return 0;
}
```
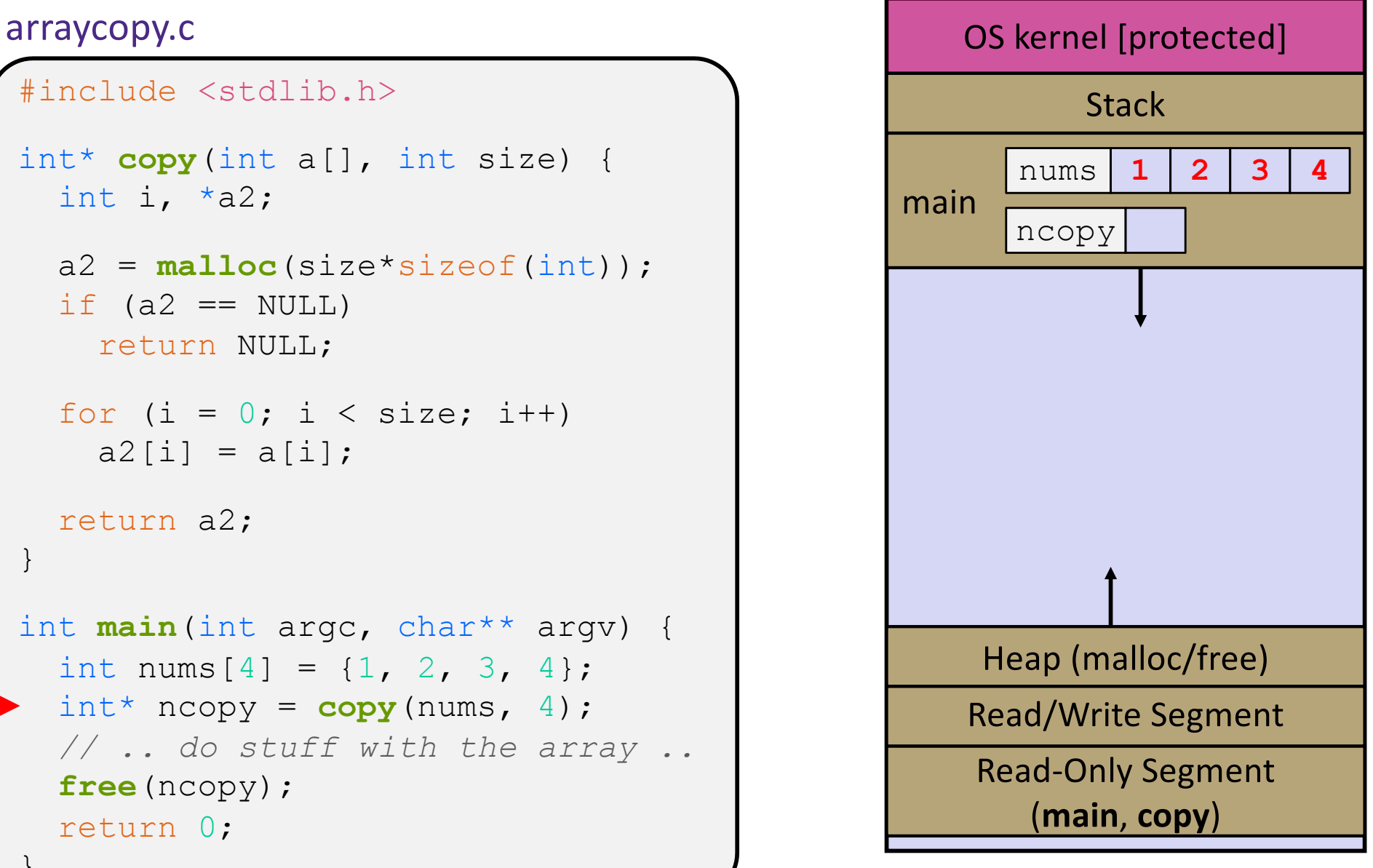

```
#include <stdlib.h>
int* copy(int a[], int size) {
  int i, *a2;
  a2 = malloc(size*sizeof(int));
  if (a2 == NULL)return NULL;
  for (i = 0; i < size; i++)
    a2[i] = a[i];return a2;
}
int main(int argc, char** argv) {
  int nums [4] = \{1, 2, 3, 4\};
  int^* ncopy = copy(nums, 4);
  // .. do stuff with the array ..
  free(ncopy);
  return 0;
}
```
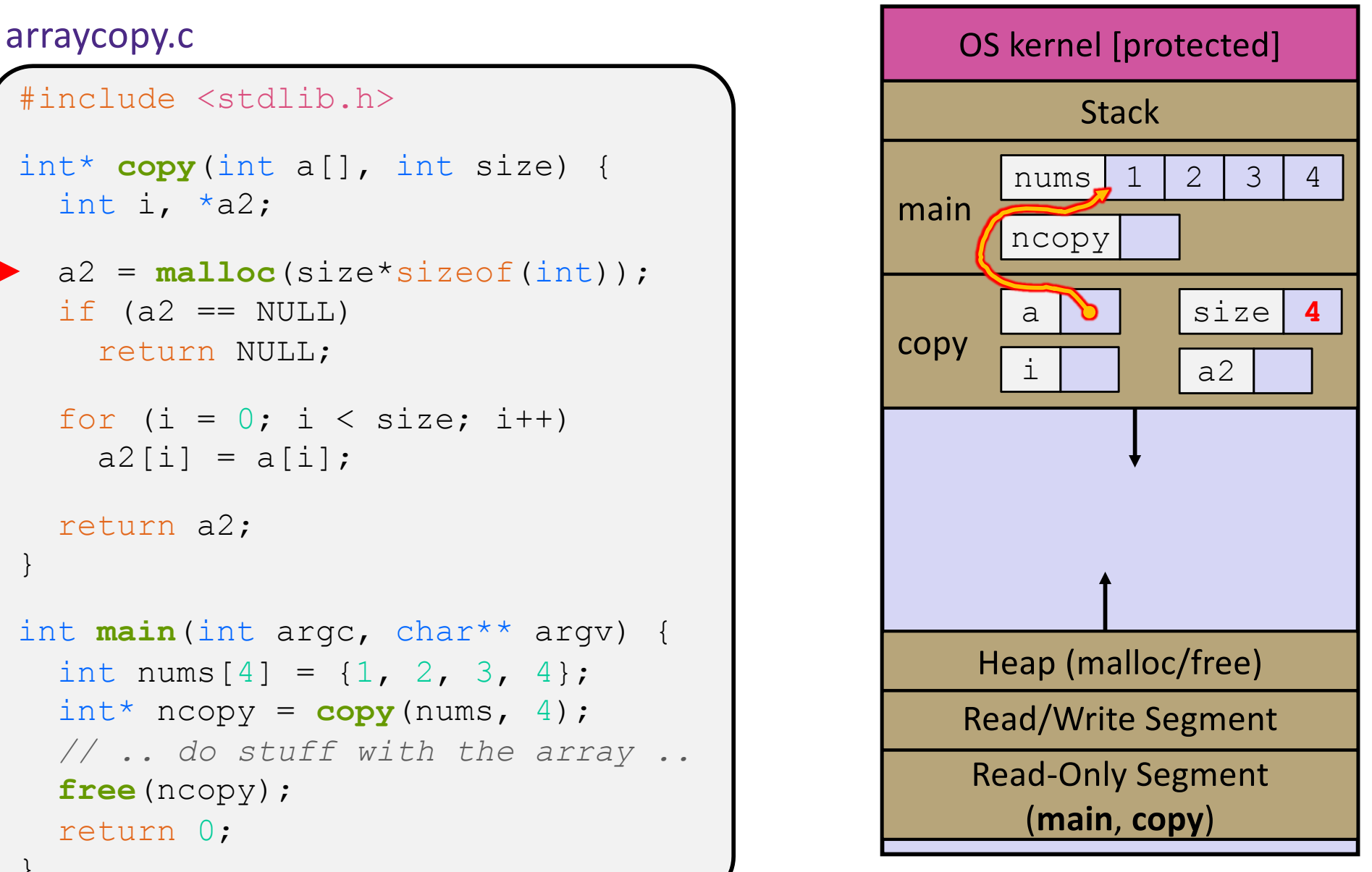

```
#include <stdlib.h>
int* copy(int a[], int size) {
  int i, *a2;
  a2 = malloc(size*sizeof(int));
  if (a2 == NULL)return NULL;
  for (i = 0; i < size; i++)
    a2[i] = a[i];return a2;
}
int main(int argc, char** argv) {
  int nums [4] = \{1, 2, 3, 4\};
  int^* ncopy = copy(nums, 4);
  // .. do stuff with the array ..
  free(ncopy);
  return 0;
}
```
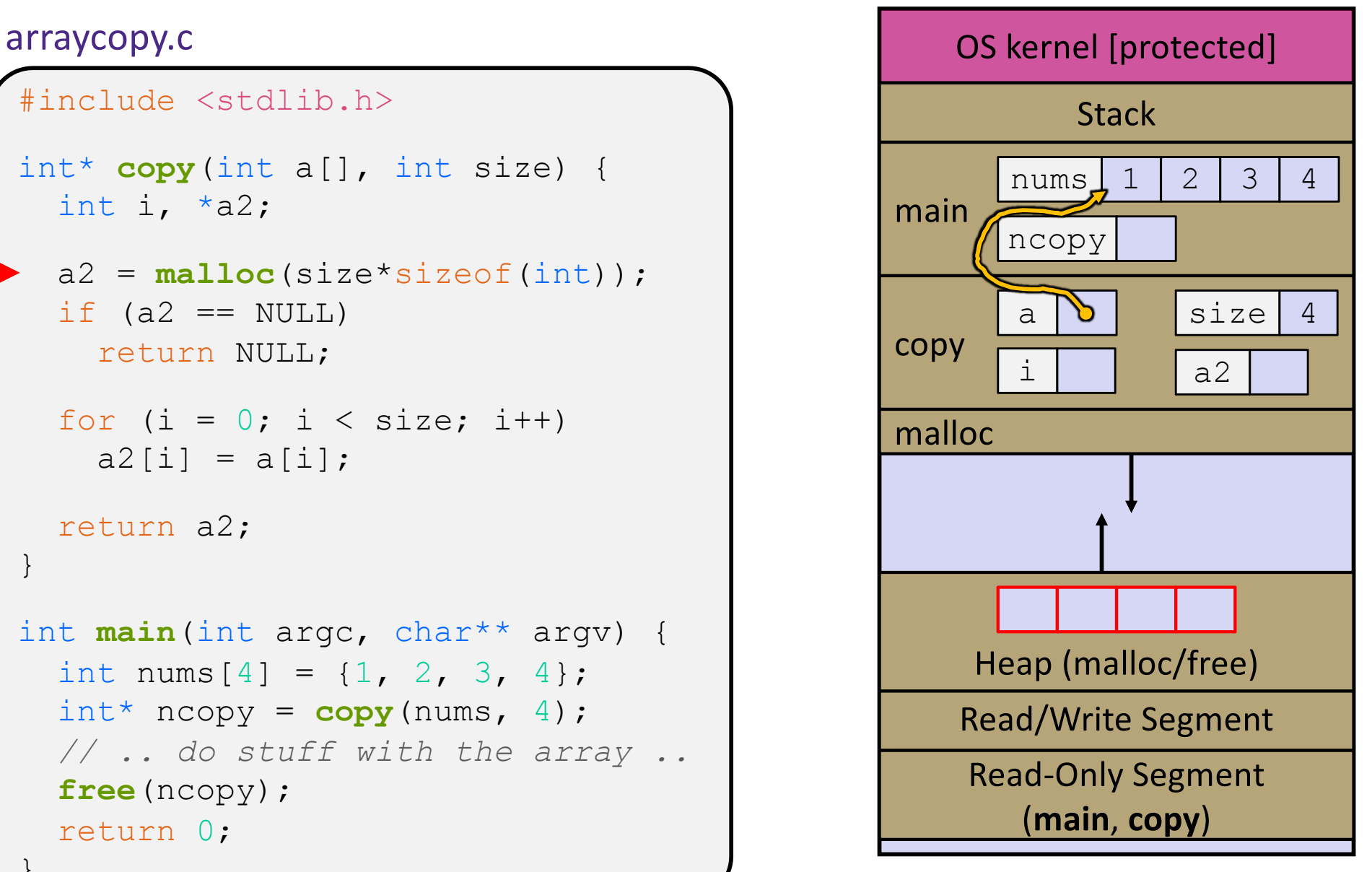

```
#include <stdlib.h>
int* copy(int a[], int size) {
  int i, *a2;
  a2 = malloc(size*sizeof(int));
  if (a2 == NULL)return NULL;
  for (i = 0; i < size; i++)
    a2[i] = a[i];return a2;
}
int main(int argc, char** argv) {
  int nums [4] = \{1, 2, 3, 4\};
  int^* ncopy = copy(nums, 4);
  // .. do stuff with the array ..
  free(ncopy);
  return 0;
}
```
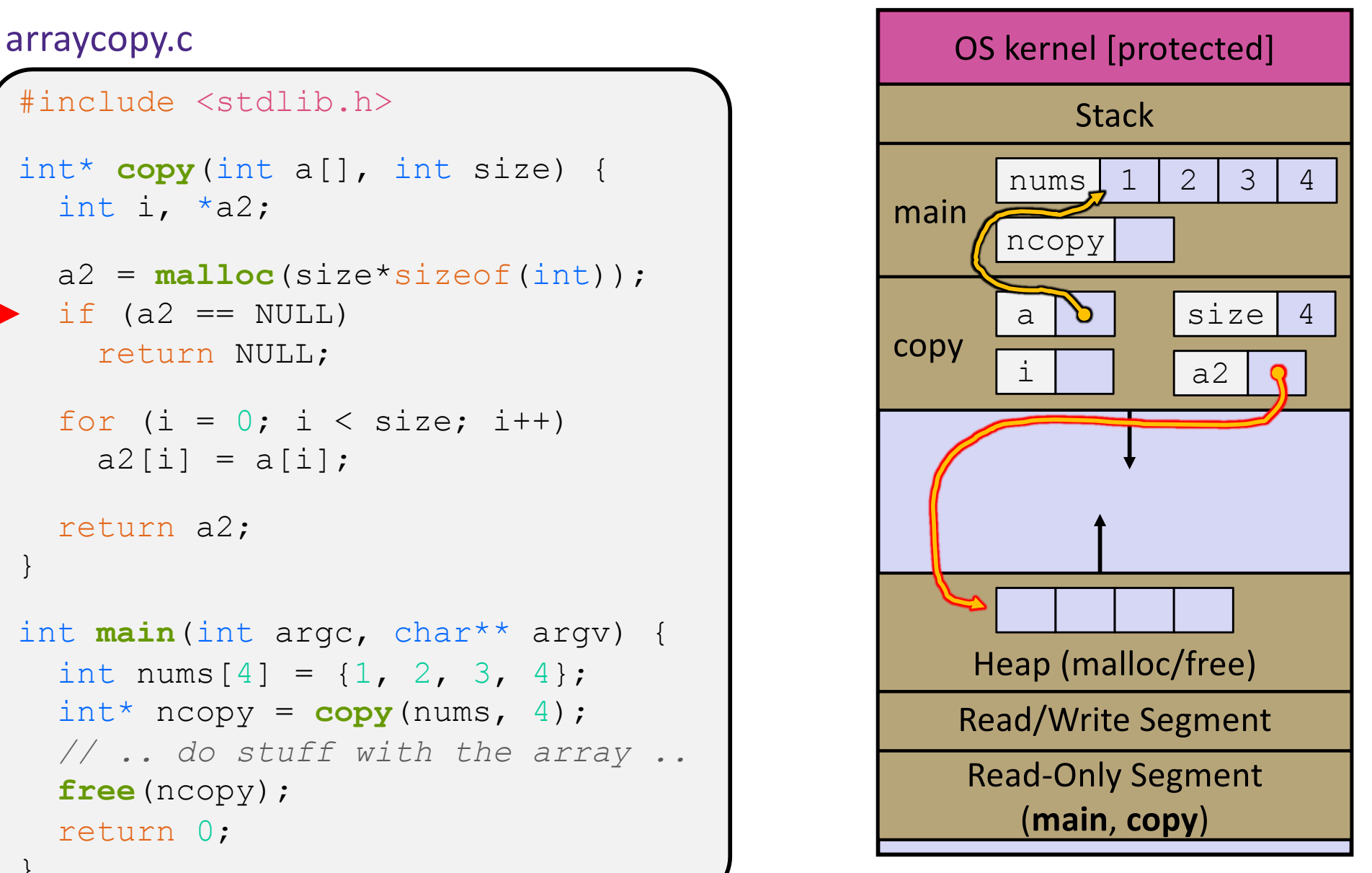

```
#include <stdlib.h>
int* copy(int a[], int size) {
  int i, *a2;
  a2 = malloc(size*sizeof(int));
  if (a2 == NULL)return NULL;
 for (i = 0; i < size; i++)a2[i] = a[i];return a2;
}
int main(int argc, char** argv) {
  int nums [4] = \{1, 2, 3, 4\};
  int^* ncopy = copy(nums, 4);
  // .. do stuff with the array ..
  free(ncopy);
  return 0;
}
```
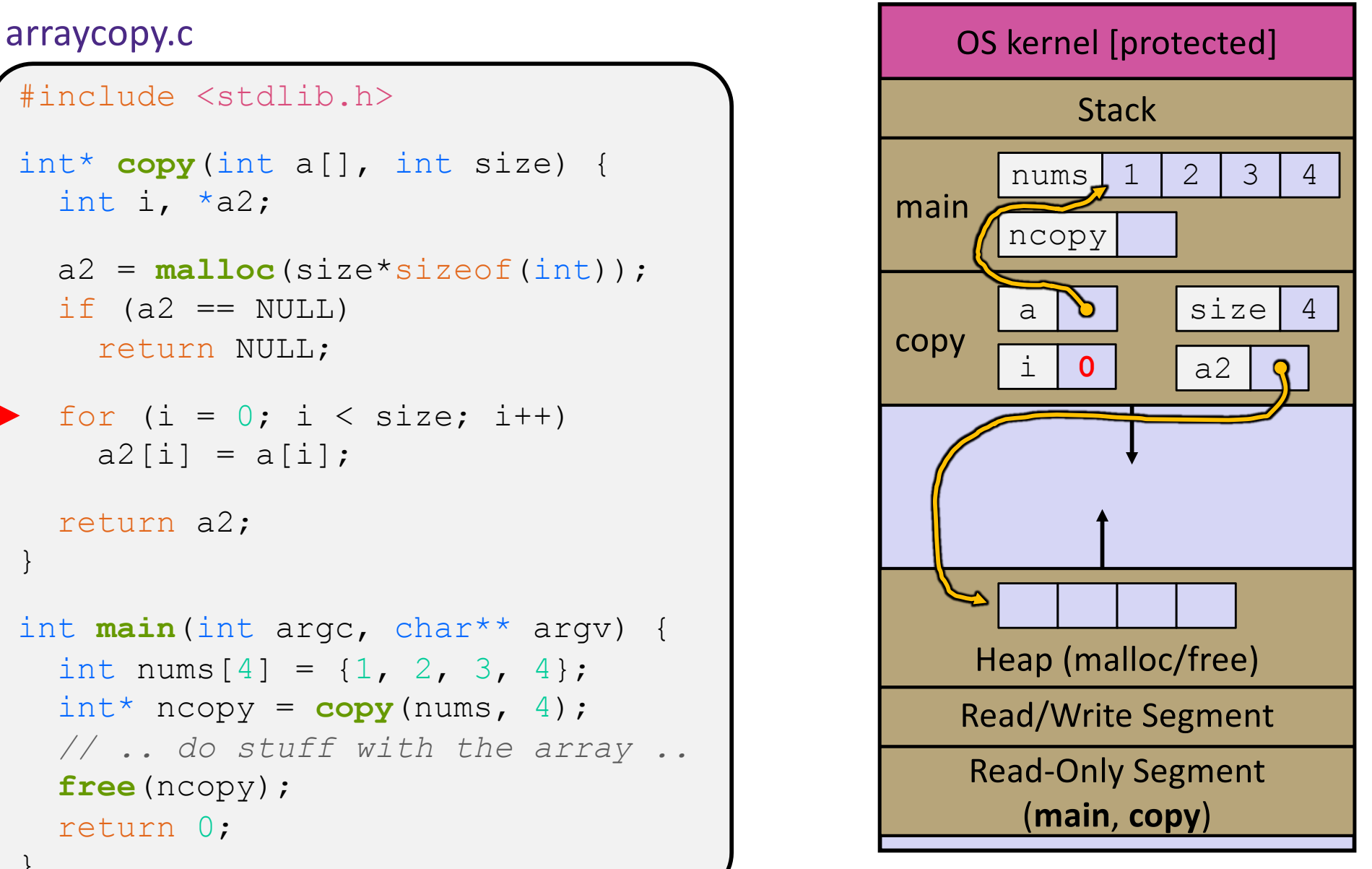

```
#include <stdlib.h>
int* copy(int a[], int size) {
  int i, *a2;
  a2 = malloc(size*sizeof(int));
  if (a2 == NULL)return NULL;
  for (i = 0; i < size; i++)
    a2[i] = a[i];return a2;
}
int main(int argc, char** argv) {
  int nums [4] = \{1, 2, 3, 4\};
  int^* ncopy = copy(nums, 4);
  // .. do stuff with the array ..
  free(ncopy);
  return 0;
}
```
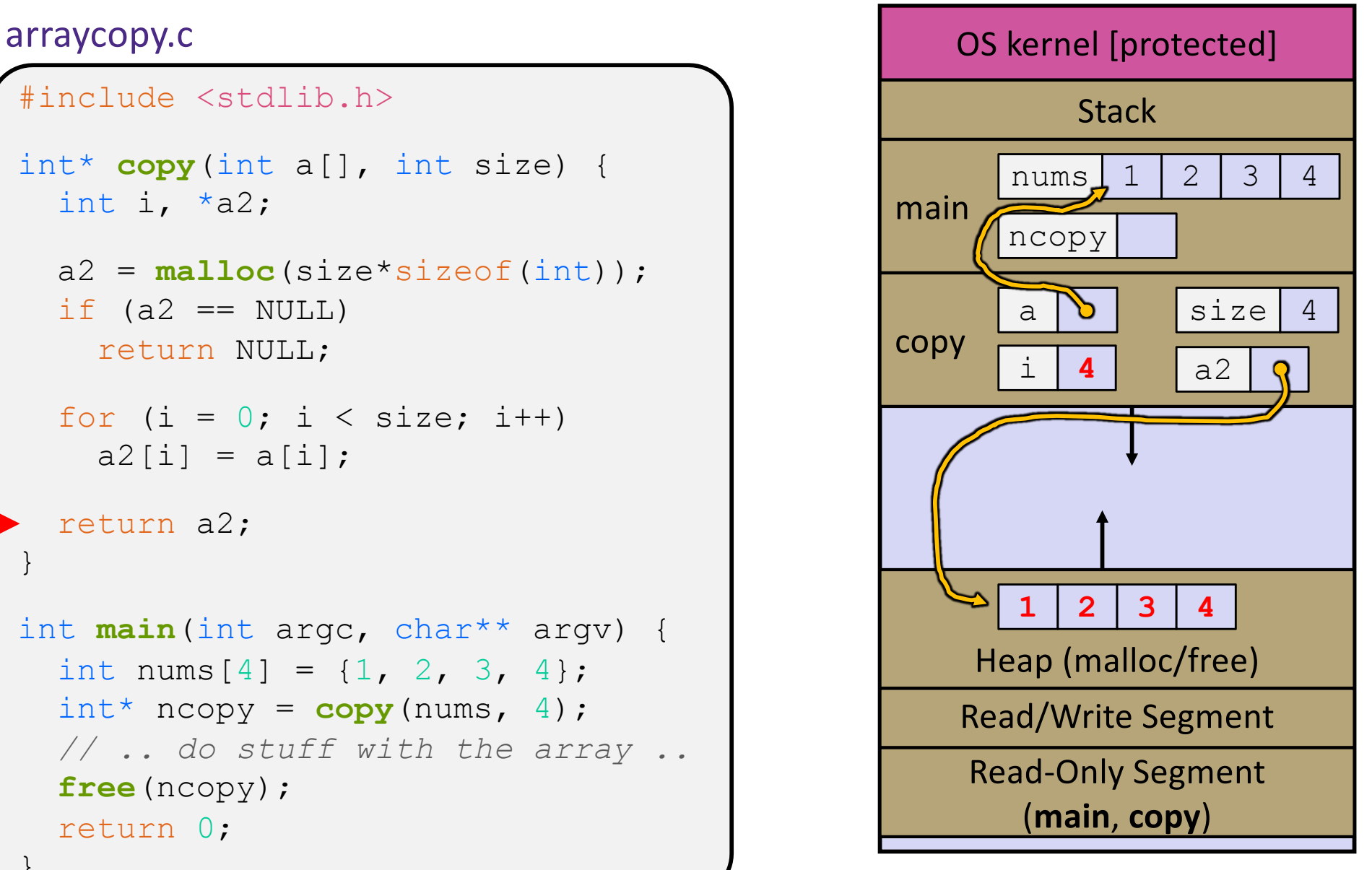

```
#include <stdlib.h>
int* copy(int a[], int size) {
  int i, *a2;
  a2 = malloc(size*sizeof(int));
  if (a2 == NULL)return NULL;
  for (i = 0; i < size; i++)
    a2[i] = a[i];return a2;
}
int main(int argc, char** argv) {
  int nums [4] = \{1, 2, 3, 4\};
  int^* ncopy = copy(nums, 4);
  // .. do stuff with the array ..
  free(ncopy);
  return 0;
}
```
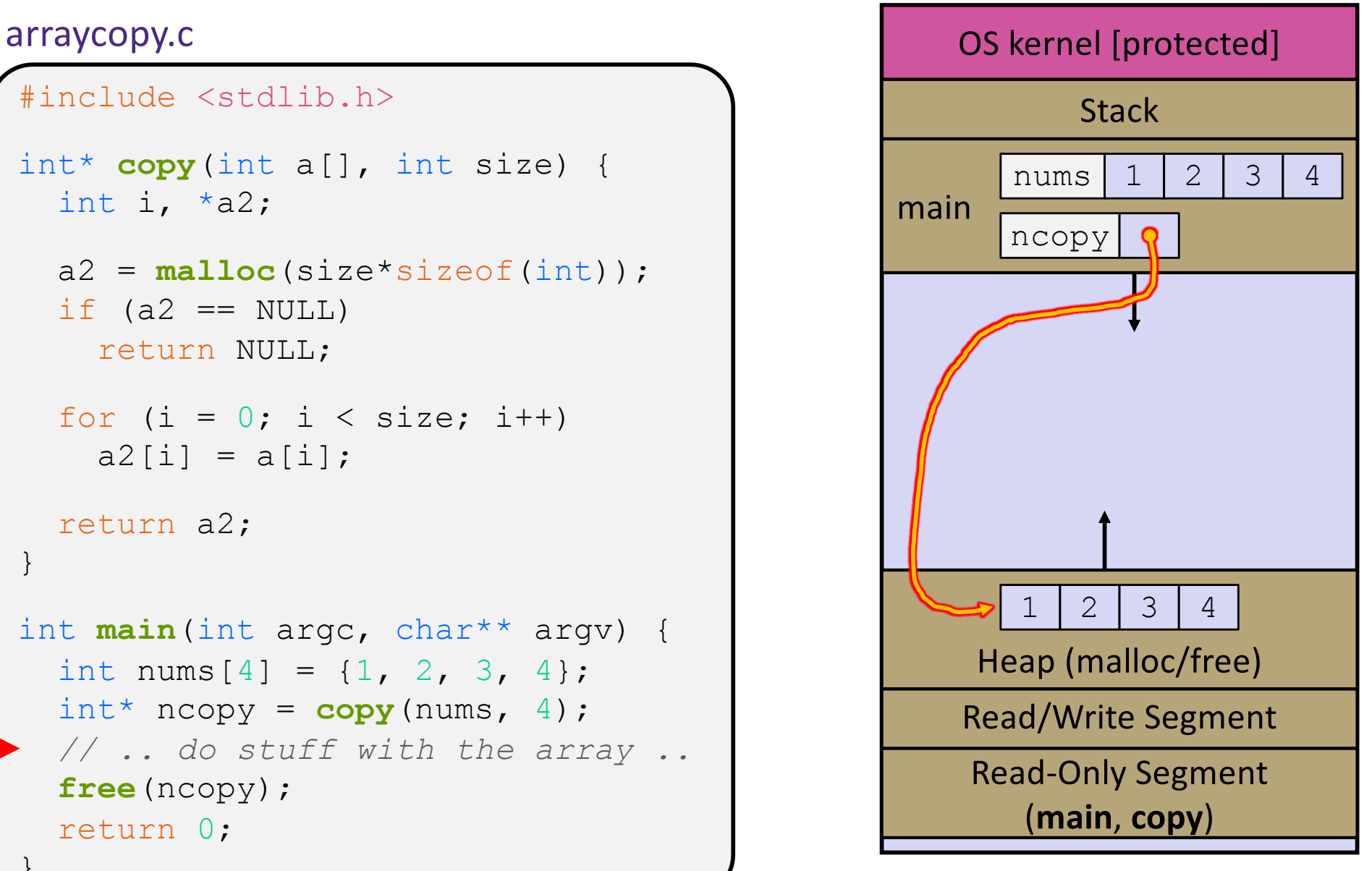

```
#include <stdlib.h>
int* copy(int a[], int size) {
  int i, *a2;
  a2 = malloc(size*sizeof(int));
  if (a2 == NULL)return NULL;
  for (i = 0; i < size; i++)
    a2[i] = a[i];return a2;
}
int main(int argc, char** argv) {
  int nums [4] = \{1, 2, 3, 4\};
  int^* ncopy = copy(nums, 4);
  // .. do stuff with the array ..
  free(ncopy);
  return 0;
}
```
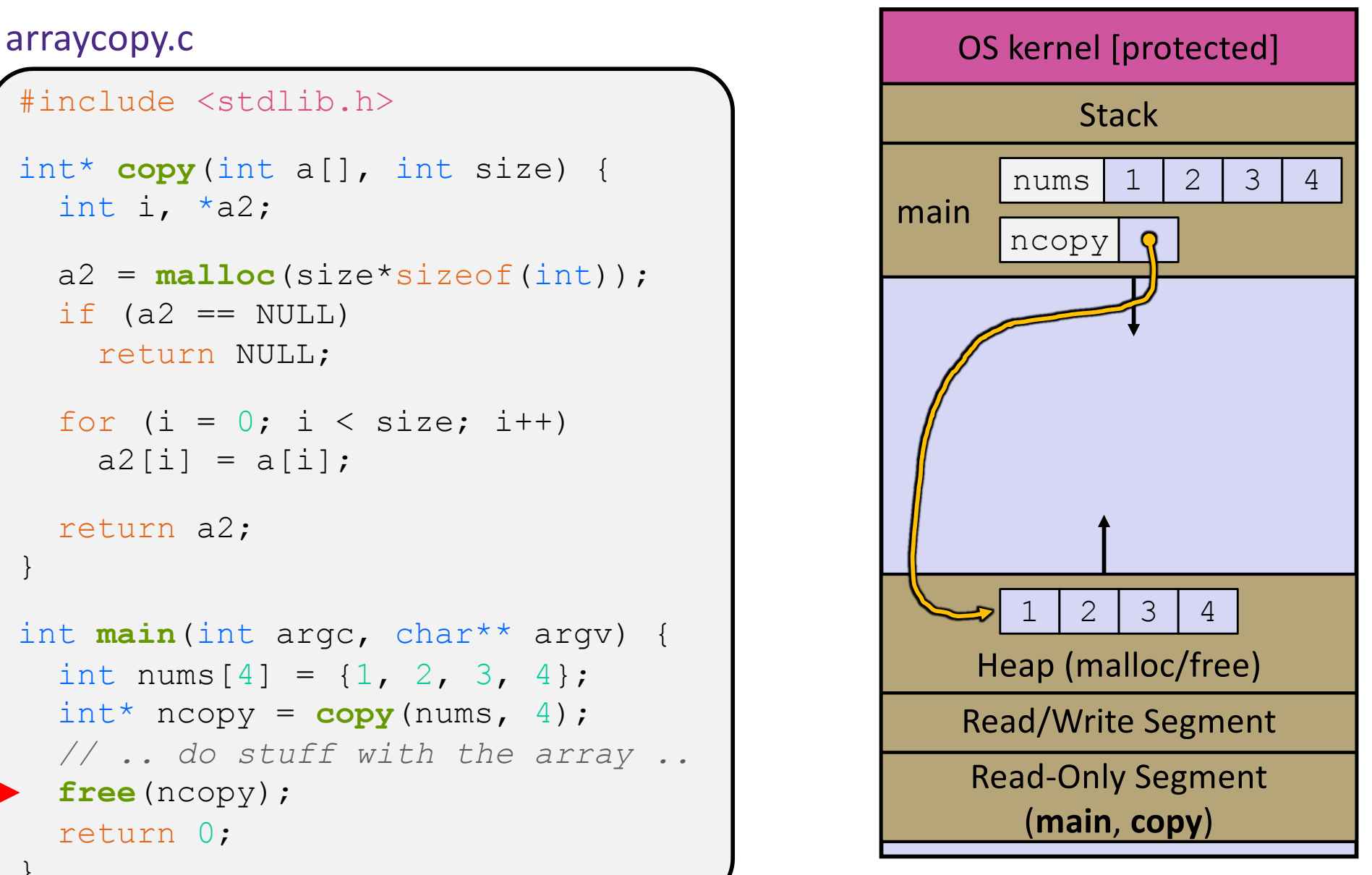

```
#include <stdlib.h>
int* copy(int a[], int size) {
  int i, *a2;
  a2 = malloc(size*sizeof(int));
  if (a2 == NULL)return NULL;
  for (i = 0; i < size; i++)
    a2[i] = a[i];return a2;
}
int main(int argc, char** argv) {
  int nums [4] = \{1, 2, 3, 4\};
  int^* ncopy = copy(nums, 4);
  // .. do stuff with the array ..
  free(ncopy);
  return 0;
}
```
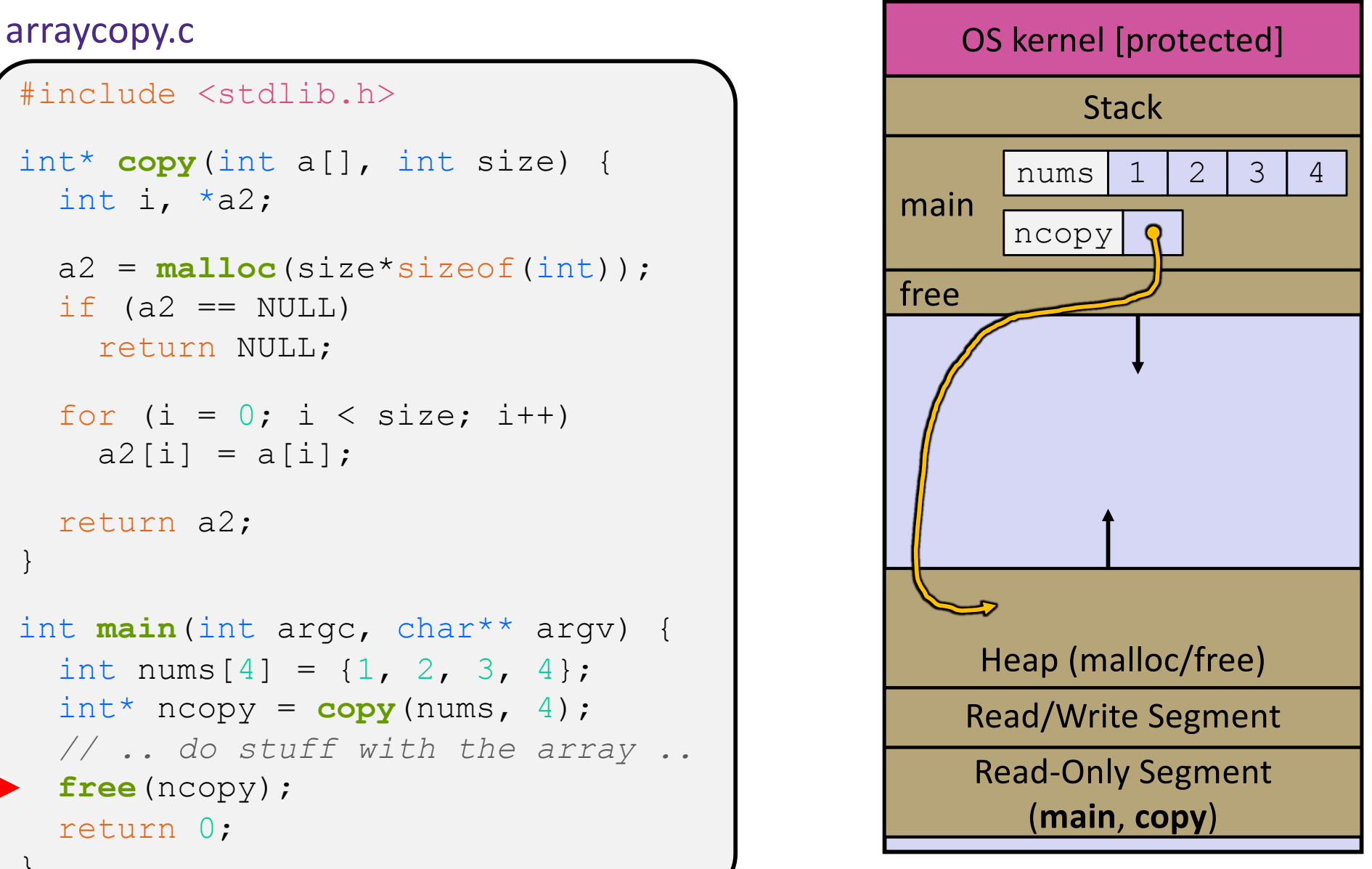

```
#include <stdlib.h>
int* copy(int a[], int size) {
  int i, *a2;
  a2 = malloc(size*sizeof(int));
  if (a2 == NULL)return NULL;
  for (i = 0; i < size; i++)
    a2[i] = a[i];return a2;
}
int main(int argc, char** argv) {
  int nums [4] = \{1, 2, 3, 4\};
  int^* ncopy = copy(nums, 4);
  // .. do stuff with the array ..
  free(ncopy);
  return 0;
}
```
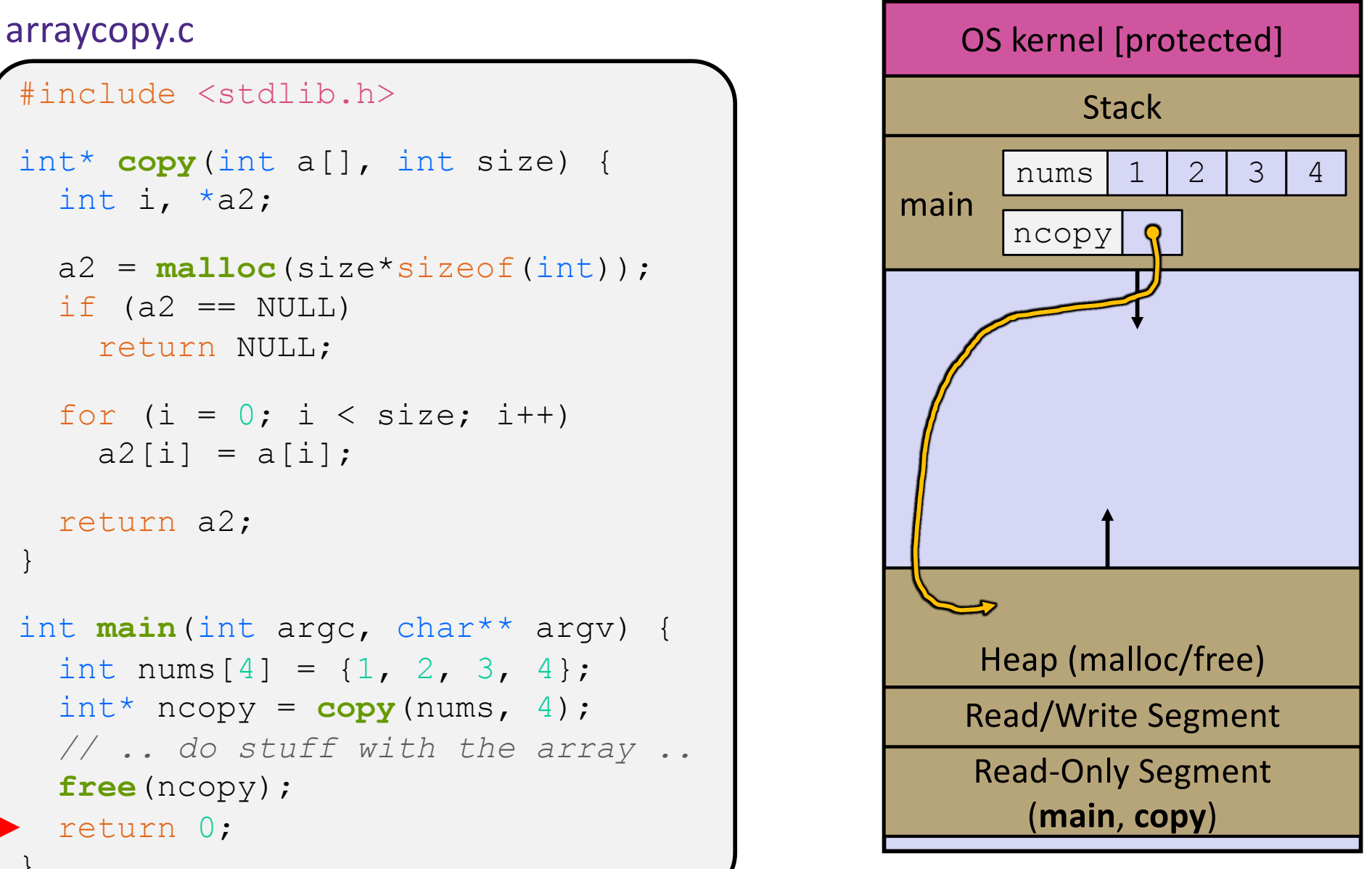

## **Memory Corruption**

- \* There are all sorts of ways to corrupt memory in C
	- What can go wrong here? What is *guaranteed* to cause an error?

```
#include <stdio.h>
#include <stdlib.h>
int main(int argc, char** argv) {
 int a[2];
 int^* b = \text{malloc}(2 \cdot \text{sizeof(int)});int* c;
 a[2] = 5; \frac{1}{2}b[0] += 2; // 2
 c = b + 3; // 3
 free(&(a[0])); // 4
 free(b); // 5
 free(b); // 6
 b[0] = 5; // 7
 // any many more!
 return 0;
```
memcorrupt.c }

# **Memory Corruption**

 $\cdot$  There are all sorts of ways to corrupt memory in C

```
#include <stdio.h>
#include <stdlib.h>
int main(int argc, char** argv) {
 int a[2];
  int^* b = \text{malloc}(2 * sizeof(int));
 int* c;
  a[2] = 5; // assign past the end of an array
 b[0] += 2; // assume malloc zeros out memory
  c = b+3; // mess up your pointer arithmetic
  free(&(a[0])); // free something not malloc'ed
  free(b);
  free(b); // double-free the same block
 b[0] = 5; // use a freed (dangling) pointer
  // any many more!
  return 0;
```
memcorrupt.o

### **Memory Corruption - What Happens?**

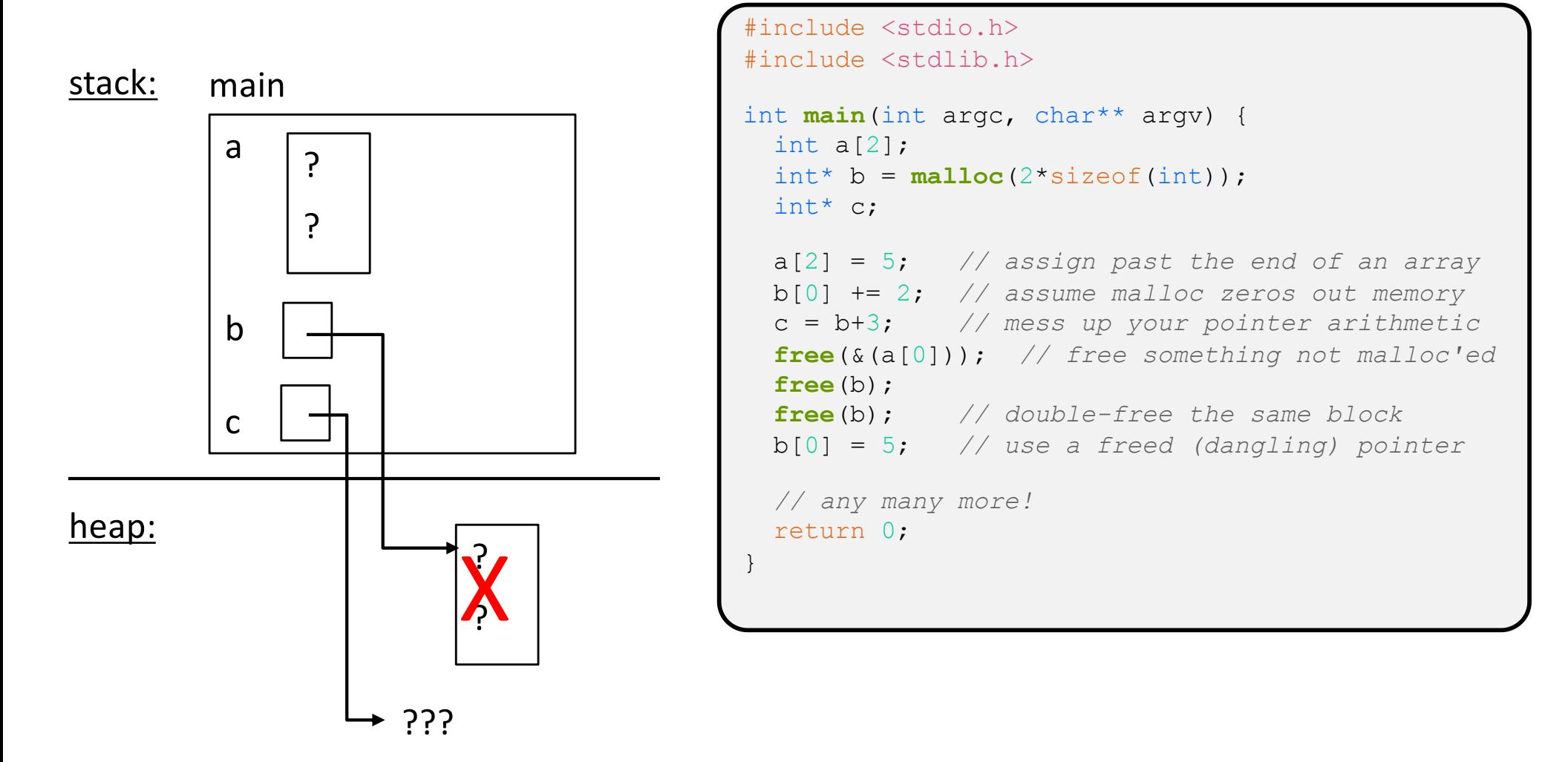

#### memcorrupt.c

### **Memory Leak**

- \* A memory leak occurs when code fails to deallocate dynamically-allocated memory that is no longer used
	- § *e.g.* forget to **free** malloc-ed block, lose/change pointer to the block
	- Takes real work to prevent  $-$  as pointers are passed around, what part of the program is responsible for freeing the malloc-ed block?
- What happens: program's VM footprint will keep growing
	- § This might be OK for *short-lived* program, since all memory is deallocated when program ends
	- § Usually has bad repercussions for *long-lived* programs
		- Might slow down over time (*e.g.* lead to VM thrashing)
		- Might exhaust all available memory and crash
		- Other programs might get starved of memory

## **Lecture Outline**

- <sup>v</sup> Heap-allocated Memory
	- malloc() and free()
	- Memory leaks
- <sup>v</sup> **structs and typedef**

### **Structured Data**

 $\triangle$  A struct is a C datatype that contains a set of fields

- Similar to a Java class, but with no methods or constructors
- Useful for defining new structured types of data
- Act similarly to primitive variables (can assign, pass by value, ...)
- § A struct *tagname* is a *tag*; *not* a full first-class type name
- ◆ Generic declaration:

```
struct tagname
  type1 name1;
  ...
  typeN nameN;
};
```

```
// the following defines a new
// structured datatype called
  // a "struct Point"
struct Point {
  float x, y;
};
// declare and initialize a 
// struct Point variable
struct Point origin = {0.0,0.0};
```
#### **Using structs**

- ↓ Use "." to refer to a field in a struct
- $\cdot$  Use "->" to refer to a field from a struct pointer
	- Shorthand for: dereference pointer first, then accesses field
		- Using p->x instead of  $(*p).x$  is standard practice  $-$  do it that way

```
struct Point {
  float x, y;
};
int main(int argc, char** argv) {
  struct Point p1 = {0.0, 0.0}; // p1 is stack allocated
  struct Point* p1 ptr = \delta p1;
 p1 \tcdot x = 1.0;p1_ptr->y = 2.0; // equivalent to (*p1_ptr).y = 2.0;
  return 0;
}
```
simplestruct.c

# **Copy by Assignment**

 $\cdot$  You can assign the value of a struct from a struct of the same type – *this copies the entire contents!*

```
#include <stdio.h>
struct Point {
 float x, y;
};
int main(int argc, char** argv) {
  struct Point p1 = \{0.0, 2.0\};
  struct Point p2 = \{4.0, 6.0\};
 printf("p1: {%f,%f} p2: {%f,%f}\n", p1.x, p1.y, p2.x, p2.y);
 p2 = p1;printf("p1: {%f,%f} p2: {%f,%f}\n", p1.x, p1.y, p2.x, p2.y);
  return 0;
}
```
structassign.c

# **typedef**

- \* Generic format: typedef type name; )
- ◆ Allows you to define new data type *names/synonyms* 
	- **Both** type and  $name$  are usable and refer to the same type
	- Be careful with pointers  $*$  before name is part of  $type!$

```
// make "superlong" a synonym for "unsigned long long"
typedef unsigned long long superlong;
// make "str" a synonym for "char*"
typedef char *str;
// make "Point" a synonym for "struct point_st { ... }"
// make "PointPtr" a synonym for "struct point_st*"
typedef struct point_st {
 superlong x;
  superlong y;
} Point, 
*PointPtr; // similar syntax to "int n, *p;"
Point origin = \{0, 0\};
```
## **Dynamically-allocated Structs**

- You can malloc and free structs, just like other data type
	- $\blacksquare$  sizeof is particularly helpful here

```
// a complex number is a + bi
typedef struct complex_st {
  double real; // real component
  double imag; // imaginary component
} Complex, 
*ComplexPtr;
// note that ComplexPtr is equivalent to Complex*
ComplexPtr AllocComplex(double real, double imag) {
 Complex* retval = (Complex*) malloc(sizeof(Complex));
  if (retval != NULL) {
    retval->real = real;
    retval->imag = imag;}
  return retval;
}
```
complexstruct.c

#### **Structs as Arguments**

- ◆ Structs are passed by value, like everything else in C
	- **Entire struct is copied where?**
	- To manipulate a struct argument, pass a pointer instead

```
typedef struct point_st {
 int x, y;
} Point, *PointPtr;
void DoubleXBroken(Point p) { p.x *= 2; }
void DoubleXWorks(PointPtr p) { p->x *= 2; }
int main(int argc, char** argv) {
 Point a = \{1, 1\};
  DoubleXBroken(a);
 printf("(%d,%d)\n", a.x, a.y); // prints: ( , )
 DoubleXWorks(&a);
  printf("(%d,%d)\n", a.x, a.y); // prints: ( , )
  return 0;
}
```
#### **Returning Structs**

- ↓ Exact method of return depends on calling conventions
	- **Often in**  $\frac{8}{3}$  rax and  $\frac{8}{3}$  rdx for small structs
	- § Often returned in memory for larger structs

```
// a complex number is a + bi
typedef struct complex_st {
  double real; // real component
  double imag; // imaginary component
} Complex, 
*ComplexPtr;
Complex MultiplyComplex(Complex x, Complex y) {
  Complex retval;
  retval.real = (x.read * y.read) - (x.inaq * y.inaq);
  retval.imag = (x \cdot \text{imag} * y \cdot \text{real}) - (x \cdot \text{real} * y \cdot \text{imag});
  return retval; // returns a copy of retval
}
```
complexstruct.c

### **Pass Copy of Struct or Pointer?**

- Value passed: passing a pointer is cheaper and takes less space unless struct is small
- $\div$  Field access: indirect accesses through pointers are a bit more expensive and can be harder for compiler to optimize
- $\cdot$  For small stucts (like struct complex st), passing a copy of the struct can be faster and often preferred if function only reads data; for large structs or if the function should change caller's data, use pointers

#### **Extra Exercise #1**

- $\triangleleft$  Write a program that defines:
	- A new structured type Point
		- Represent it with  $f$ loats for the x and y coordinates
	- § A new structured type Rectangle
		- Assume its sides are parallel to the x-axis and y-axis
		- Represent it with the bottom-left and top-right Points
	- § A function that computes and returns the area of a Rectangle
	- § A function that tests whether a Point is inside of a Rectangle

#### **Extra Exercise #2**

- $\cdot$  Implement AllocSet () and FreeSet ()
	- AllocSet() needs to use malloc twice: once to allocate a new ComplexSet and once to allocate the "points" field inside it
	- FreeSet() needs to use free twice

```
typedef struct complex_st {
 double real; // real component
 double imag; // imaginary component
 } Complex;
typedef struct complex_set_st {
 double num points in set;
 Complex* points; // an array of Complex
} ComplexSet;
ComplexSet* AllocSet(Complex c_arr[], int size);
void FreeSet(ComplexSet* set);
```